# MORE C-STRING FUNCTIONS

strchr, strrchr

strstr

strtok, strtok\_s, and strtok\_r

Delroy A. Brinkerhoff

# strchr AND strrchr

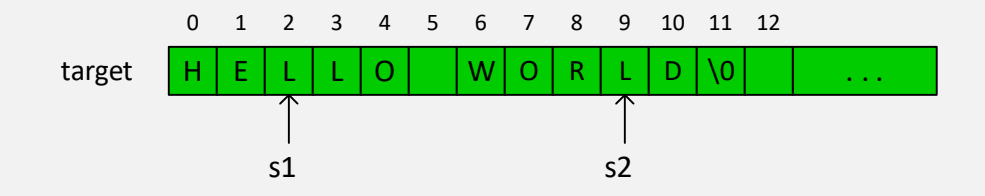

```
char* strchr(char* target, int c);
const char* strchr(const char* target, int c);
```

```
char* strrchr(char* target, int c);
const char* strrchr(const char* target, int c);
```

```
const char* target = "HELLO WORLD";
const char* sl = \text{strchr}(\text{target}, 'L');const char* s2 = \text{strrchr}(\text{target}, 'L');
```

```
cout << s |<< endl;
cout << s2 << endl;
```
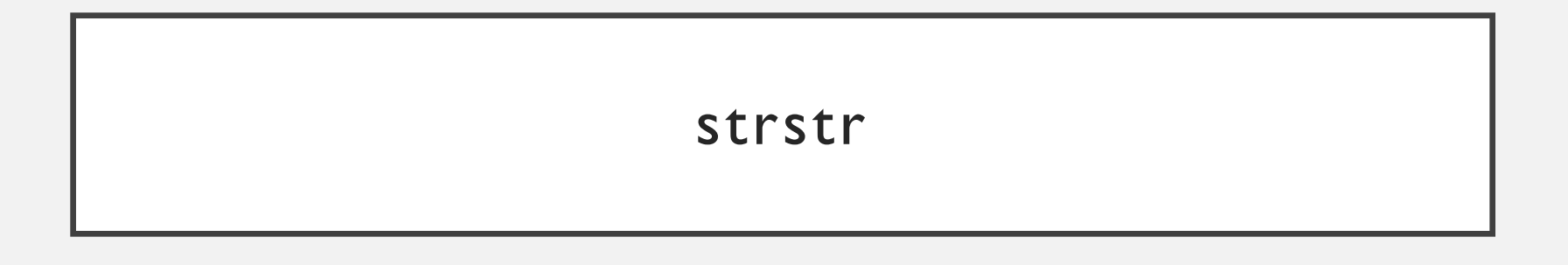

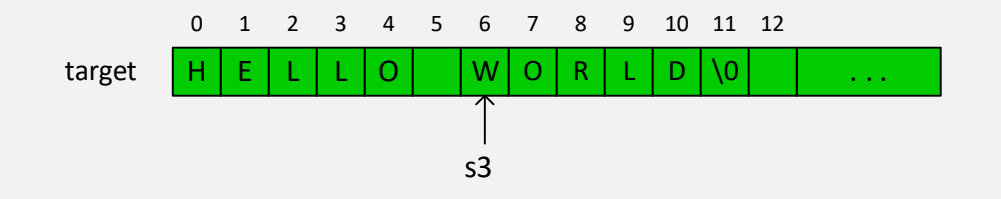

const char\* target = "HELLO WORLD"; const char\*  $s3 =$  strstr(target, "WORLD");

char\* strstr(char\* target, const char\* sub); const char\* strstr(const char\* target, const char\* sub);

 $\cot \ll s$   $\ll$   $\epsilon$  endl;

# PARSING / TOKENIZING

- Parsing breaks a string into groups of meaningful characters called *tokens.*
- Adjacent tokens are separated by one or more *delimiters*.
- Cranston Q. Snort,(801) 555-1234,115 Elm St.
- total = update + 1;
- // this is a comment
- See, the quick; red: fox;

# strtok

#### char\* strtok(char\* target, const char\* delims);

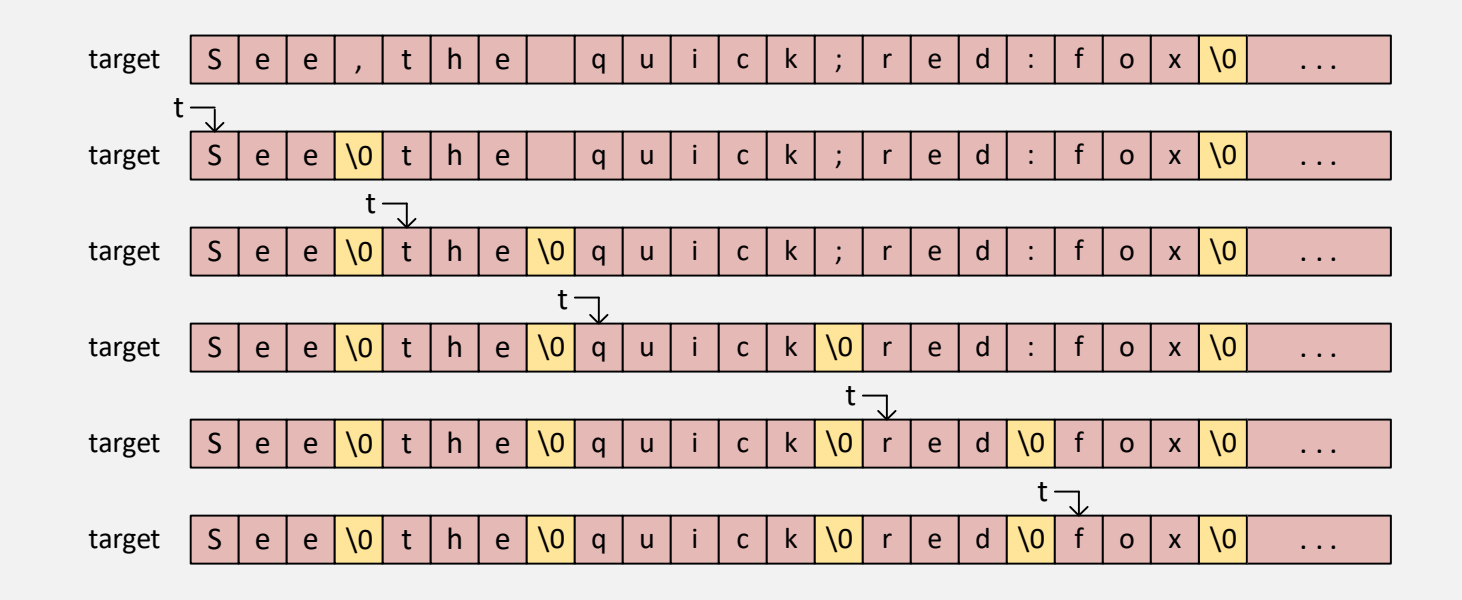

### strtok EXAMPLE

```
char target[100] = "See, the quick; red: fox";
const char* delims = ",:;";
```

```
char* token = strtok(target, delims);
char* name = strtok(target, delims);
char* addr = strtok(nullptr, delims); while (token != nullptr)
                                           \left\{ \right.char* phone = strtok(nullptr, delims);
```

```
cout << token << endl;
   token = strtok(nullptr, delims);
}
```
### IMPLEMENTING strtok

```
char* strtok(char* target, const char* delims)
\left\{ \right.static char* context = nullptr;
   if (target != nullptr)
       context = target;. . .
```
}

### strtok\_s: MICROSOFT EXAMPLE strtok\_r: LINUX EXAMPLE

char\* strtok\_s(char\* target, const char\* delims, char\*\* context); char\* strtok  $r(char* target, const char* delims, char** context);$ 

```
char target [100] = "See, the quick, red:fox";
const char* delims = ",:;";
char* context = nullptr;
```

```
char* token = strtok s(target, delims, \& context);
while (token != nullptr)
{
   cout << token << endl;
   token = strtok s(nullptr, delims, \&context);
}
```